## Distributed Version Control Systems

Matthieu Moy

Computer Science and Automation Indian Institute of Science Bangalore

October 2006

#### Outline

- Motivations, Prehistory
- 2 History and Categories of Version Control Systems
- 3 Version Control for the Linux Kernel
- Bazaar (bzr): One Decentralized Revision Control System
- Conclusion

#### Outline

- Motivations, Prehistory
- 2 History and Categories of Version Control Systems
- 3 Version Control for the Linux Kernel
- 4 Bazaar (bzr): One Decentralized Revision Control System
- Conclusion

#### Basic problems:

- "Oh, my disk crashed." / "Someone has stolen my laptop!"
- ► "@#%!!, I've just deleted this important file!"
- "Oops, I introduced a bug a long time ago in my code, how can I see how it was before?"

- Basic problems:
  - "Oh, my disk crashed." / "Someone has stolen my laptop!"
  - ► "@#%!!, I've just deleted this important file!"
  - "Oops, I introduced a bug a long time ago in my code, how can I see how it was before?"
- Historical solutions:

- Basic problems:
  - "Oh, my disk crashed." / "Someone has stolen my laptop!"
  - ► "@#%!!. I've just deleted this important file!"
  - "Oops, I introduced a bug a long time ago in my code, how can I see how it was before?"
- Historical solutions:
  - Replicate:
    - \$ cp -r ~/project/ ~/backup/

- Basic problems:
  - "Oh, my disk crashed." / "Someone has stolen my laptop!"
  - "@#%!!. I've just deleted this important file!"
  - "Oops, I introduced a bug a long time ago in my code, how can I see how it was before?"
- Historical solutions:
  - Replicate:
    - \$ cp -r ~/project/ ~/backup/
  - Keep history:
    - \$ cp -r ~/project/ ~/backup/project-2006-10-4

- Basic problems:
  - "Oh, my disk crashed." / "Someone has stolen my laptop!"
  - ▶ "@#%!!, I've just deleted this important file!"
  - "Oops, I introduced a bug a long time ago in my code, how can I see how it was before?"
- Historical solutions:
  - Replicate:
    - \$ cp -r ~/project/ ~/backup/
  - Keep history:
    - \$ cp -r ~/project/ ~/backup/project-2006-10-4
  - Keep a description of history:

#### Backups: Improved Solutions

- Replicate over multiple machines
- Incremental backups: Store only the changes compared to previous revision
  - ► With file granularity
  - With finer-grained (diff)
- Many tools available:
  - ▶ Standalone tools: rsync, rdiff-backup, ...
  - ▶ Versionned filesystems: VMS, Windows 2003+, cvsfs, ...

- Basic problems: Several persons working on the same set of files
  - "Hey, you've modified the same file as me, how do we merge?",
  - (2) "Your modifications are broken, your code doesn't even compile. Fix your changes before sending it to me!",
  - "Your bug fix here seems interesting, but I don't want your other changes".

- Basic problems: Several persons working on the same set of files
  - ① "Hey, you've modified the same file as me, how do we merge?",
  - "Your modifications are broken, your code doesn't even compile. Fix your changes before sending it to me!",
  - "Your bug fix here seems interesting, but I don't want your other changes".
- Historical solutions:

- Basic problems: Several persons working on the same set of files
  - "Hey, you've modified the same file as me, how do we merge?",
  - "Your modifications are broken, your code doesn't even compile. Fix your changes before sending it to me!",
  - "Your bug fix here seems interesting, but I don't want your other changes".
- Historical solutions:
  - Never two person work at the same time. When one person stops working, (s)he sends his/her work to the others.
    - ⇒ Doesn't scale up! Unsafe.

- Basic problems: Several persons working on the same set of files
  - "Hey, you've modified the same file as me, how do we merge?",
  - "Your modifications are broken, your code doesn't even compile. Fix your changes before sending it to me!",
  - "Your bug fix here seems interesting, but I don't want your other changes".
- Historical solutions:
  - ▶ Never two person work at the same time. When one person stops working, (s)he sends his/her work to the others.
    - ⇒ Doesn't scale up! Unsafe.
  - ▶ People work on the same directory (same machine, NFS, ...)
    - $\Rightarrow$  Painful because of (2) above.

- Basic problems: Several persons working on the same set of files
  - "Hey, you've modified the same file as me, how do we merge?",
  - "Your modifications are broken, your code doesn't even compile. Fix your changes before sending it to me!",
  - "Your bug fix here seems interesting, but I don't want your other changes".
- Historical solutions:
  - ▶ Never two person work at the same time. When one person stops working, (s)he sends his/her work to the others.
    - $\Rightarrow$  Doesn't scale up! Unsafe.
  - ▶ People work on the same directory (same machine, NFS, ...)
    - $\Rightarrow$  Painful because of (2) above.
  - ▶ People lock the file when working on it.
    - $\Rightarrow$  Doesn't scale up!

- Basic problems: Several persons working on the same set of files
  - "Hey, you've modified the same file as me, how do we merge?",
  - "Your modifications are broken, your code doesn't even compile. Fix your changes before sending it to me!",
  - "Your bug fix here seems interesting, but I don't want your other changes".
- Historical solutions:
  - ▶ Never two person work at the same time. When one person stops working, (s)he sends his/her work to the others.
    - $\Rightarrow$  Doesn't scale up! Unsafe.
  - ▶ People work on the same directory (same machine, NFS, ...)
    - $\Rightarrow$  Painful because of (2) above.
  - ▶ People lock the file when working on it.
    - $\Rightarrow$  Doesn't scale up!
  - ▶ People work trying to avoid conflicts, and merge later.

My version
#include <stdio.h> #include <stdio.h>

int main () {
 printf("Hello");
 return EXIT\_SUCCESS;
}

return 0;
}

Tools like diff3 can solve this

Merging relies on history!

Tools like diff3 can solve this

Merging relies on history!

Collaborative development linked to backups

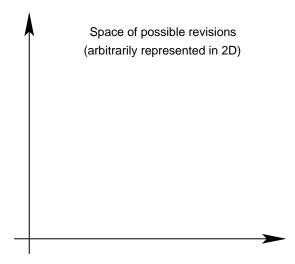

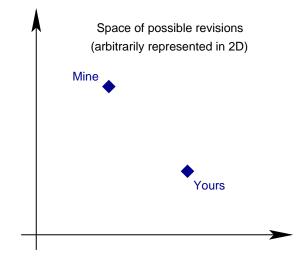

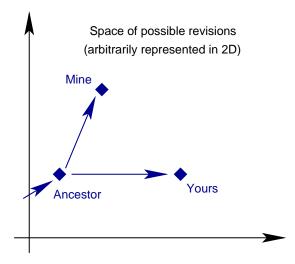

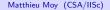

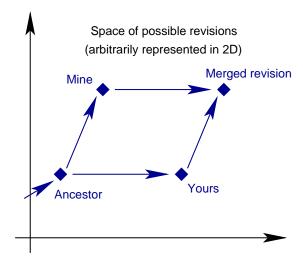

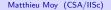

## Revision Control System: Basic Idea

- Keep track of history:
  - User makes modification and use commit to keep a snapshot of the current state.
  - ▶ Meta-data (user's name, date, descriptive message,...) recorded together with the state of the project.
- Use it for merging/collaborative development.
  - ► Each user works on its own copy,
  - ▶ User explicitly "takes" modifications from others when (s)he wants.

## Revision Control System: Basic Idea

- Keep track of history:
  - User makes modification and use commit to keep a snapshot of the current state.
  - ▶ Meta-data (user's name, date, descriptive message,...) recorded together with the state of the project.
- Use it for merging/collaborative development.
  - Each user works on its own copy,
  - ▶ User explicitly "takes" modifications from others when (s)he wants.
- Efficient storage ("delta-compression" ≈ incremental backups):
  - ► At least at file level (git)
  - Usually store a concatenation of diffs

## Revision Control System: Basic Idea

- Keep track of history:
  - User makes modification and use commit to keep a snapshot of the current state,
  - Meta-data (user's name, date, descriptive message,...) recorded together with the state of the project.
- Use it for merging/collaborative development.
  - ► Each user works on its own copy,
  - ▶ User explicitly "takes" modifications from others when (s)he wants.
- Efficient storage ("delta-compression" ≈ incremental backups):
  - At least at file level (git)
  - Usually store a concatenation of diffs
- (Optional) notion of branch:
  - ▶ Set of revisions recorded, but not visible in mainline.
  - ► Can be merged into mainline when ready.

#### Outline

- Motivations, Prehistory
- 2 History and Categories of Version Control Systems
- 3 Version Control for the Linux Kernel
- 4 Bazaar (bzr): One Decentralized Revision Control System
- Conclusion

## CVS: The Centralized Approach

- Configuration:
  - ▶ 1 repository (contains all about the history of the project)
  - ▶ 1 working copy per user (contains only the files of the project)
- Basic operations:
  - checkout: get a new working copy
  - update: update the working copy to include new revisions in the repository
  - commit: record a new revision in the repository

## CVS: Example

- Start working on a project:
  - \$ cvs checkout project
  - \$ cd project
- Work on it:
  - \$ vi foo.c # or whatever
- See if other users did something, and if so, get their modifications:
  - \$ cvs update
- Review local changes:
  - \$ cvs diff
- Record local changes in the repository (make it visible to others):
  - \$ cvs commit -m "Fixed incorrect Hello message"

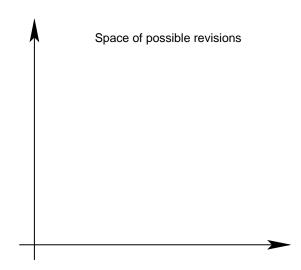

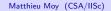

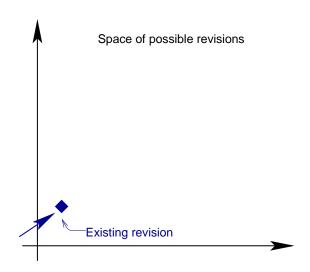

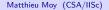

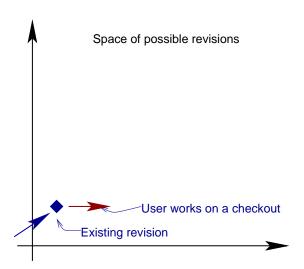

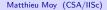

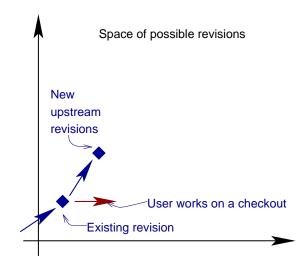

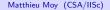

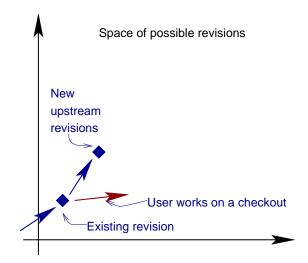

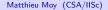

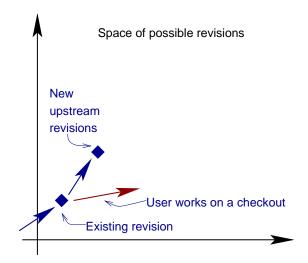

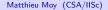

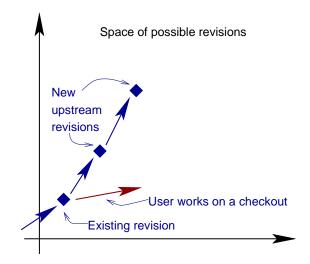

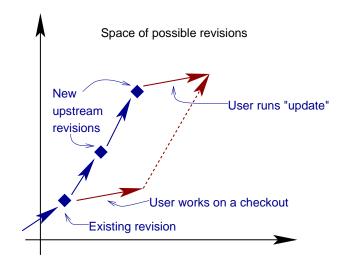

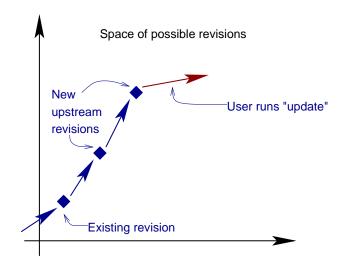

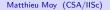

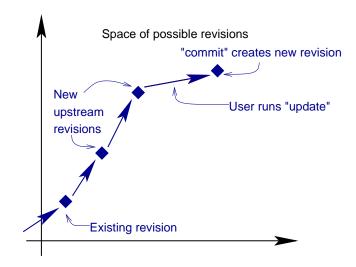

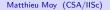

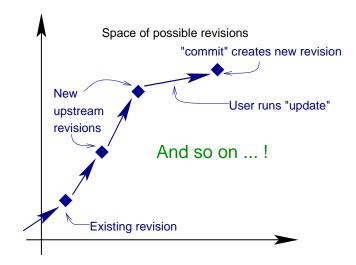

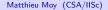

#### **Conflicts**

- When several users change the same line of code concurrently,
- Impossible for the tool to guess which version to take,
- ⇒ CVS leaves both versions with explicit markers, user resolves manually.
- Merge tools (Emacs's smerge-mode, ...) can help.

#### Conflicts: an Example

ullet Someone added  $\n$ , someone else added !:

```
#include <stdio.h>
int main () {
<<<<< hello.c
 printf("Hello\n");
======
 printf("Hello!");
>>>>> 1.6
 return EXIT_SUCCESS;
```

#### CVS: Obvious Limitations

- File-based system. No easy way to get back to a consistant old revision.
- No management of rename (remove + add)
- Bad performances

### Subversion: A Replacement for CVS

"CVS, version 2", fix the obvious limitation, but no major change/innovation:Atomic, tree-wide commits (commit is either successful or unsuccessful,

Idea of subversion: drop-in replacement for CVS (could have been

- Atomic, tree-wide commits (commit is either successful or unsuccessful but not half),
- Rename management,
- ▶ Optimized performances, some operations available offline.

#### Remaining Limitations

- Weak support for branching,
- Most operations can not be performed offline,
- Permission management:
  - Allowing anyone on earth to commit compromises the security,
  - Denying someone permission to commit means this user can not use most of the features
  - Constraint acceptable for private project, but painful for Free Software in particular.

rehistory History Linux Bazaar Conclusion

### Decentralized Revision Control Systems

- Idea: not just 1 central repository. Each user has his own repository.
- By default, operations (including commit are done on the user's private branch)
- Users publish their repository, and request a merge.

#### Outline

- Motivations, Prehistory
- 2 History and Categories of Version Control Systems
- 3 Version Control for the Linux Kernel
- 4 Bazaar (bzr): One Decentralized Revision Control System
- Conclusion

### Linux: A Project With Huge Needs in Version Control

- Not the biggest Open-Source project, but probably the most active,
- $\bullet \approx 10 \text{Mb}$  of patch per month,
- $\bullet \approx 20,000$  files, 280Mb of sources.
- Many branches:
  - ▶ Short life: work on a feature in a branch, request merge when ready.
  - ▶ Long life: things that are unlikely to get into the official kernel before some time (grsecurity, reiserfs4, SELinux in the past, ...)
  - ► Test, debug: a modification goes through several branches, is tested there, before getting into mainline
  - ▶ Distributor: Most distributions maintain a modified version of Linux
  - ⇒ Centralized revision control is not manageable.

#### A bit of history

- 1991: Linus Torvalds starts writing Linux, using CVS,
- 2002: Linux adopts BitKeeper, a proprietary decentralized version control system (available free of cost for Linux),
- 2002-2005: Flamewars against BitKeeper, some Free Software alternatives appear (GNU Arch, Darcs, Monotone). None are good enough technically.

#### A bit of history

- 1991: Linus Torvalds starts writing Linux, using CVS,
- 2002: Linux adopts BitKeeper, a proprietary decentralized version control system (available free of cost for Linux),
- 2002-2005: Flamewars against BitKeeper, some Free Software alternatives appear (GNU Arch, Darcs, Monotone). None are good enough technically.
  - 2005: BitKeeper's free of cost license revoked. Linux has to migrate.
  - 2005: Unsatisfied by the alternatives, Linus decides to start his own project, git.

#### A bit of history

- 1991: Linus Torvalds starts writing Linux, using CVS,
- 2002: Linux adopts BitKeeper, a proprietary decentralized version control system (available free of cost for Linux),
- 2002-2005: Flamewars against BitKeeper, some Free Software alternatives appear (GNU Arch, Darcs, Monotone). None are good enough technically.
  - 2005: BitKeeper's free of cost license revoked. Linux has to migrate.
  - 2005: Unsatisfied by the alternatives, Linus decides to start his own project, git.
  - 2006: Many young, but good projects for decentralized revision control: Darcs, git, Monotone, Mercurial, Bazaar, . . .
  - 2007: Most likely, several projects will continue to compete, but I guess only 2 or 3 of the best will be widely adopted.

#### Outline

- Motivations, Prehistory
- 2 History and Categories of Version Control Systems
- Version Control for the Linux Kernel
- 4 Bazaar (bzr): One Decentralized Revision Control System
- Conclusion

### History of Bazaar

GNU Arch: First Free Software Decentralized Revision Control.

Extremely complex for what it does, very slow,

Baz: Fork of GNU Arch. Unmaintained as of now.

Bazaar: Complete rewrite of Baz, with different concepts and user interface. "Bazaar" is the name of the project, "bzr" is the unix command.

http://bazaar-vcs.org/

#### Bazaar Concepts

Revision: State of a project at a point in time, with meta-information,

Repository: Set of revisions, with ancestry information,

Branch: Totally ordered (and numbered) set of revisions,

Working tree (aka Checkout): The project itself (set of files,

directories...).

### Starting a Project

- Create a new, empty project:
  - \$ bzr init project
  - \$ cd project
- Alternatively, create a project in an existing directory:
  - \$ cd existing-project
  - \$ bzr init
- This creates a repository, a branch, and a working tree in the same place. Try "1s .bzr/" to understand what happened.

#### Create the First Revision

- Add files (bzr won't touch the files unless you explicitly add them):
  - \$ bzr add
    or individually
  - \$ bzr add file1; bzr add file2
- Commit (record new revision):
  - \$ bzr commit -m "descriptive message"
    (if you don't provide -m, an editor will be opened to let you type your
    message)

### Look at Your Own Changes

#### Short summary:

```
$ bzr status
added:
   foo.c
modified:
   bar.c
```

#### Complete diff:

## Look at the History

See the past revisions:

```
$ bzr log
revno: 2
committer: Matthieu Moy <Matthieu.Moy@imag.fr>
branch nick: foo
timestamp: Wed 2006-10-04 23:55:49 +0530
message:
  fixed a bug
revno: 1
committer: Matthieu Moy <Matthieu.Moy@imag.fr>
branch nick: foo
timestamp: Wed 2006-10-04 23:47:30 +0530
message:
  initial revision
```

#### Publish your branch

- Up to now, your branch is just on your hard disk, no one else sees it,
- Publish you branch:
- \$ bzr push sftp://some-host.com/project-upstream
- Other people can now get their own copy:
  - \$ bzr get http://some-host.com/project-upstream (assuming the sftp location and http location are the same on some-host.com).

## Working on an Existing Project

Get your own branch:
 \$ bzr branch http://some-host.com/project
 \$ cd project
 (note: get is indeed an alias for branch).

## Working on an Existing Project

- Get your own branch:
  - \$ bzr branch http://some-host.com/project
  - \$ cd project

(note: get is indeed an alias for branch).

- Work on it!
- Commit your changes:
  - \$ bzr commit -m "implemented something awesome"

## Working on an Existing Project

- Get your own branch:
  - \$ bzr branch http://some-host.com/project
  - \$ cd project

(note: get is indeed an alias for branch).

- Work on it!
- Commit your changes:
  - \$ bzr commit -m "implemented something awesome"
- Publish it and request a merge:
  - \$ bzr push sftp://my.isp.com/project-contrib/
  - \$ mail -s "please, merge ..."

- Two use cases:
  - ► A contributor started working on a feature in your own branch, but you want to follow upstream development.
  - ▶ The contributor's feature is completed, upstream wants to merge it.
- Symetry in both use-cases,
- Successive merge possible,
- Bazaar keeps track of merge history. It knows what you miss, and what has already been merged.

• Merge the changes into the working tree:

```
$ bzr merge ../bar/
All changes applied successfully.
```

• Merge the changes into the working tree:

```
$ bzr merge ../bar/
All changes applied successfully.
```

• Check what happened:

```
modified:
  foo.c
pending merges:
```

\$ bzr status

Matthieu Moy 2006-10-05 implemented something awesome

• Merge the changes into the working tree:

```
$ bzr merge ../bar/
All changes applied successfully.
```

• Check what happened:

```
$ bzr status
modified:
   foo.c
pending merges:
```

Matthieu Moy 2006-10-05 implemented something awesome

Commit:

\$ bzr commit -m "merged awesome feature from X"
Committed revision 3.

When commiting, bzr records both the previous revision and the merged revision as ancestor.

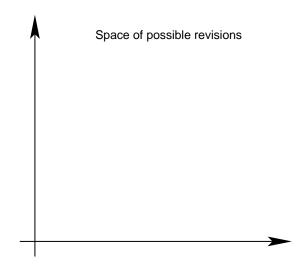

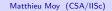

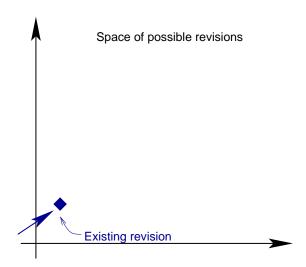

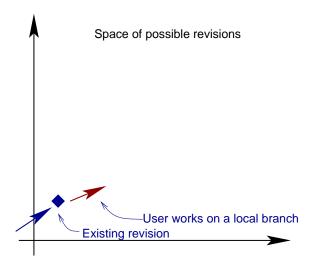

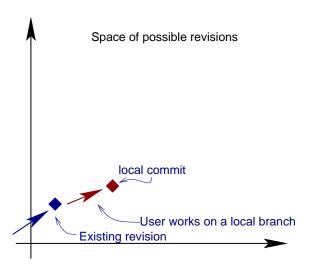

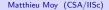

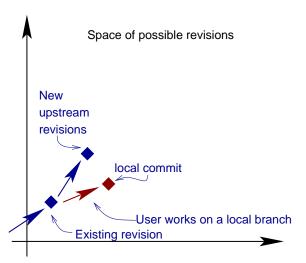

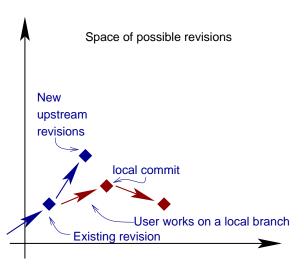

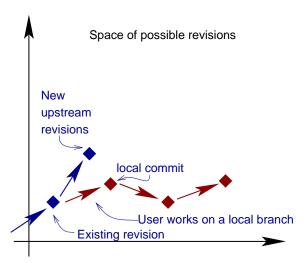

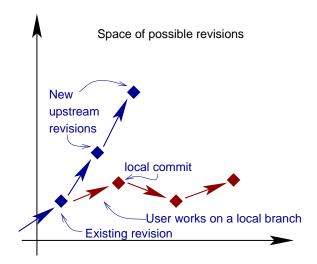

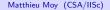

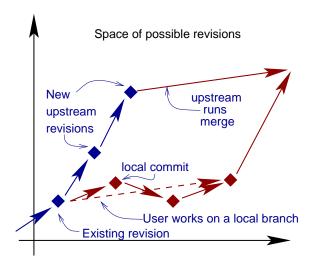

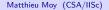

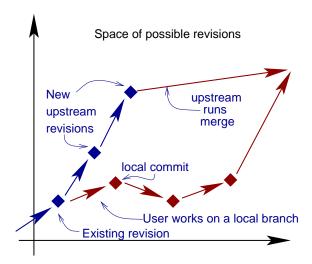

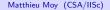

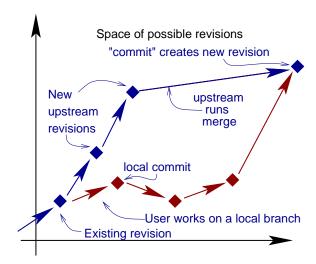

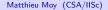

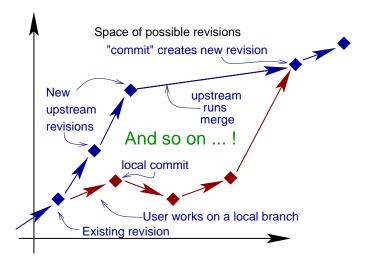

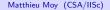

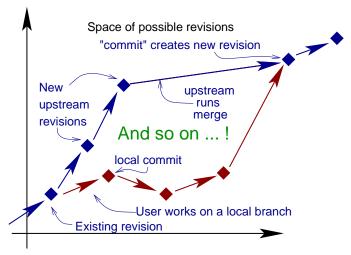

Resulting revision history is a DAG

### Other Features of Interest

- Light Checkout: A working tree pointing to an branch located somewhere else (a la CVS). bzr update to get changes from the branch into the working tree,
- Heavy Checkout: A working tree plus a duplicate of the branch used as a cache. Allows local commits (bzr commit --local),
- Shared repository: Multiple branches sharing the common revisions for storage,
- Revision Bundle: Pack a set of revisions in a single file (to be sent by email and merged in another branch for example), together with a human-readable diff,
  - Plugins: Extensibility via a plugin system in Python,
- Foreign Branches: Experimental plugins to access a Subversion branch directly with bzr.

#### Outline

- Motivations, Prehistory
- 2 History and Categories of Version Control Systems
- Version Control for the Linux Kernel
- 4 Bazaar (bzr): One Decentralized Revision Control System
- Conclusion

October 2006

### Benefit of Version Control

- Working alone:
  - Possibility to revert to a previous revision,
  - ▶ Makes it easy to review your own code (before committing),
  - Synchronization of multiple machines.
- Collaborative development:
  - One can work without disturbing others,
  - Merge is automated.

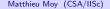

#### Benefit of Version Control

- Working alone:
  - Possibility to revert to a previous revision,
  - ▶ Makes it easy to review your own code (before committing),
  - Synchronization of multiple machines.
- Collaborative development:
  - One can work without disturbing others,
  - Merge is automated.

Text editing without version control is like sky diving without a parachute!

### Benefit of Decentralized Version Control

- Easy branch/merge,
- Simplifies permission management (no need to give any permission to other users),
- Disconnected operation (useful for laptop users in particular).

### Other Decentralized Version Control Systems

Monotone: A clever system based on hashes (SHA1). Inspired git a lot. http://venge.net/monotone/

git: Designed for speed. Used by the Linux kernel, http://git.or.cz/

Mercurial: Close in concepts and performance to git. Written in python, with a plugin system.

http://www.selenic.com/mercurial/

Darcs: Based on a powerful patch theory. Was the first system to have a really simple user-interface. http://abridgegame.org/darcs/

SVK: Distributed Version Control built on top of Subversion. http://svk.bestpractical.com/

#### **Emacs Users**

[ Warning: Self advertisement ]

- Most version control systems have an Emacs integration.
- Check out DVC: http://download.gna.org/dvc/

### Version Control and Backups

- Version Control is a good complement for backups
- But your repository should be backed-up/replicated!
   (many users lost their data and their revision history at the same time with a disk crash)
- Usually:
  - Version Control = User side (manual creation of project, manual add of source files, manual commits, . . . )
  - ► Backup = System Administrator side (cron job, backing up everything)

### Last Word on Backups

- Don't trust your hard disk,
- Don't trust a CD (too short life),
- Don't trust yourself,
- Don't trust Anything!
- REPLICATE!!!
  - Multiple machines for normal work
  - ► Multiple sites for important work (are you ready to loose you thesis if your house or lab burns?)

#### Learn More

Bazaar: http://bazaar-vcs.org/

Bazaar Docs: http://doc.bazaar-vcs.org/

Version Control: http://en.wikipedia.org/wiki/Revision\_control

This presentation:

http://www-verimag.imag.fr/~moy/slides/bzr/